# Midterm Examination <sup>1</sup> CS170: Introduction to Computer Science

Observe the Emory College Honor Code while taking this test.

Question 1. (30 pts)

- 1. What is the name of the package in the Java library that is imported automatically by the Java ompiler.
- 2. What is the name of the phenomenon where you an interpret the same statement in 2 different and correct ways ?
- 3. What values will the variable i assume in the body of the following loop statement:

for ( int  $i = 4$ ;  $i < 13$ ;  $i += 3$  ) { . .  $\mathbf{r}$ } Answer:

- 4. Give 3 types of loop statements in Java.
- 5. Give the definition of the "life time of a variable" ?
- 6. Give the definition of the "scope of a variable"?
- 7. What is the range of the s
ope of <sup>a</sup> lass variable ? (In other words: where in <sup>a</sup> Java program can you access a class variable)
- 8. What is the range of the s
ope of a parameter variable ? (In other words: where in a Java program can you access a parameter variable)
- 9. What parameter passing me
hanism is used in the Java programming language ?
- 10. What is the other popular parameter passing me
hanism that is not available in Java ?

## Question 2. (10 pts)

You are given the Java program:

```
publi

lass Question2
\overline{f}static int x = 10000;
     \mathbf{v} , and \mathbf{v} is the static interval \mathbf{v}\sim{
              {
                  System.out.println("1: x = " + x);String x = "abc";System.out.println("2: x = " + x);}
              System.out.println("3: x = " + x);}
         for f(x) = \frac{1}{x} , f(x) = \frac{1}{x} , f(x) = \frac{1}{x} , f(x) = \frac{1}{x} , f(x) = \frac{1}{x}\mathbf{S} and \mathbf{S} are the system. The system of \mathbf{S} is a system of \mathbf{S} is a system of \mathbf{S}System.out.println( "5: x = " + x);
    }
}
```
For each of the System.out.println statement, state whether it will result in a compiler error message. If it does not result in an error message, then give the value that will be printed by the System.out.println statement.

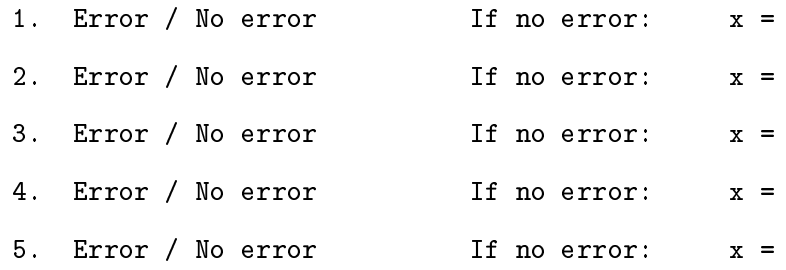

Question 3. (10 pts)

You are given the Java program:

```
public construction in the construction of the construction of the construction of the construction of the construction of the construction of the construction of the construction of the construction of the construction of
\overline{\phantom{a}}interval intervals with \mathbf{v} into \mathbf{v}\simx++;
           y--;
           return (x + y);
     }
      public station is the monday of the public strip ( \sim\overline{\phantom{a}}int x, y, z;
           x = 1;y = 2;z =Question3.f(x, y);
            System.out.println( "x = " + x );
            system.out.println( "y );
            system.out.println( = " = ' + ;
     }
}
```
#### Questions:

- If the parameters x and y are passed by value, what will be printed by the program:
	- $x =$  $y =$  $z =$
- If the parameters x and y could be passed by reference, what will be printed by the program:
	- $x =$  $y =$  $z =$

# Question 4 (25 pts)

Define a class method named minOfFive inside the class Question4 below that has 5 double types parameter variables  $a, b, c, d$  and  $e$  and returns the *minimum* of the 5 values in the parameter variables.

```
public construction and construction
\overline{\phantom{a}}
```
# Question 5 (25 pts)

An integer number  $x(x > 0)$  is a prime number if the divisors of x are 1 and x. For example, the number 7 is prime because the divisors of 7 are: 1 and 7. Notice that the number 1 is a divisor of every integer number; and the number  $x$  is a trivial divisor of itself  $(x)$ . In other words:

• an integer number x is a prime number if none of the numbers 2, 3, 4, ...,  $x - 1$  is a divisor of x.

## Question:

• Write a class method isPrime(int x) in the following class Question5 that returns true when x is a prime number, and returns false otherwise.

```
public contracts of the contracts of the contracts of the contracts of the contracts of the contracts of the contracts of the contracts of the contracts of the contracts of the contracts of the contracts of the contracts o
\overline{\phantom{a}}public statistics in the statistic statistics in the statistic statistics in the statistic statistics in the s
                  \overline{\phantom{a}}
```